## 事後-04.落札候補者決定通知書の受理

「落札候補者決定通知書」が到着したのでお知らせ致します。 電子入札システムにて「落札候補者決定通知書」を確認してください。 調達案件名称:ため池測量業務委託 調達機関名称:長崎県 部局名 :土木部(本庁) 事務所名 :監理課 入札方式名称:一般競争入札(事後審査型) 本メールについて身に覚えが無い場合は、下記にご連絡をお願いします。 長崎県雷子入札システム ヘルプデスク:0570-099-037 : support@t-elbs.jp  $E$ -mail **URL** : https://www.doboku.pref.nagasaki.jp/ $\tilde{\text{e}}$ -nyusatu/ 

落札候補者決定通知書が発行されると、連絡先E-mail宛てに通知書発行主旨のメールが届きます。 電子入札システムにログイン後、以下の操作により通知書を確認します。 ※メール内に参加している営業所名称の記載をしておりません。複数営業所を登録(委任)している場合、参加 しているICカードにてログインしていただき、該当案件の確認を取って頂く様お願い致します。

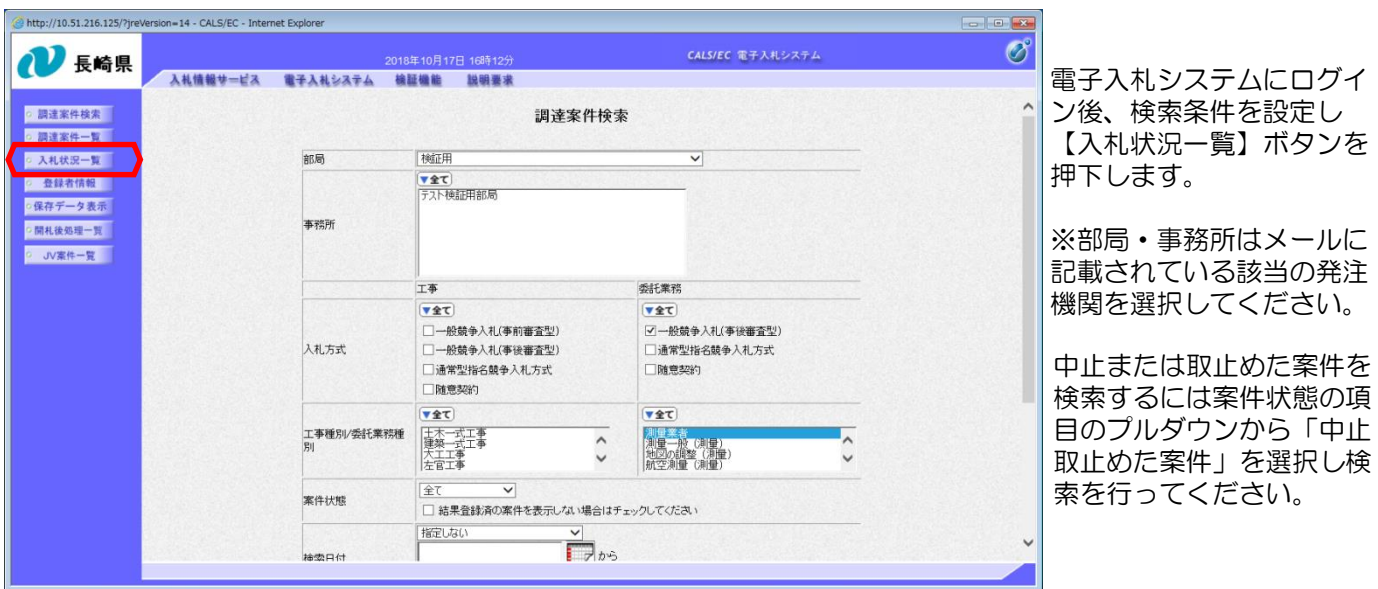

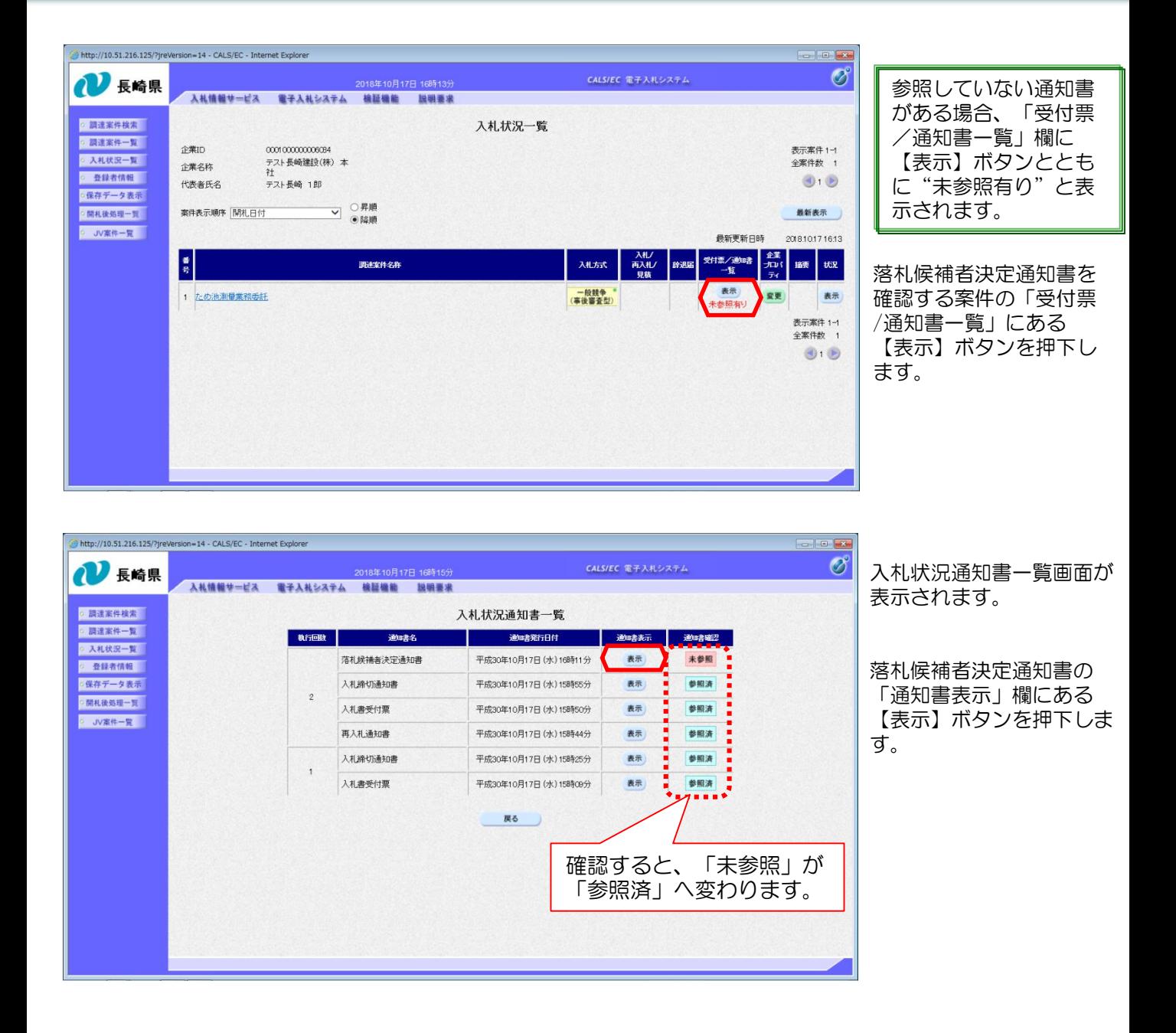

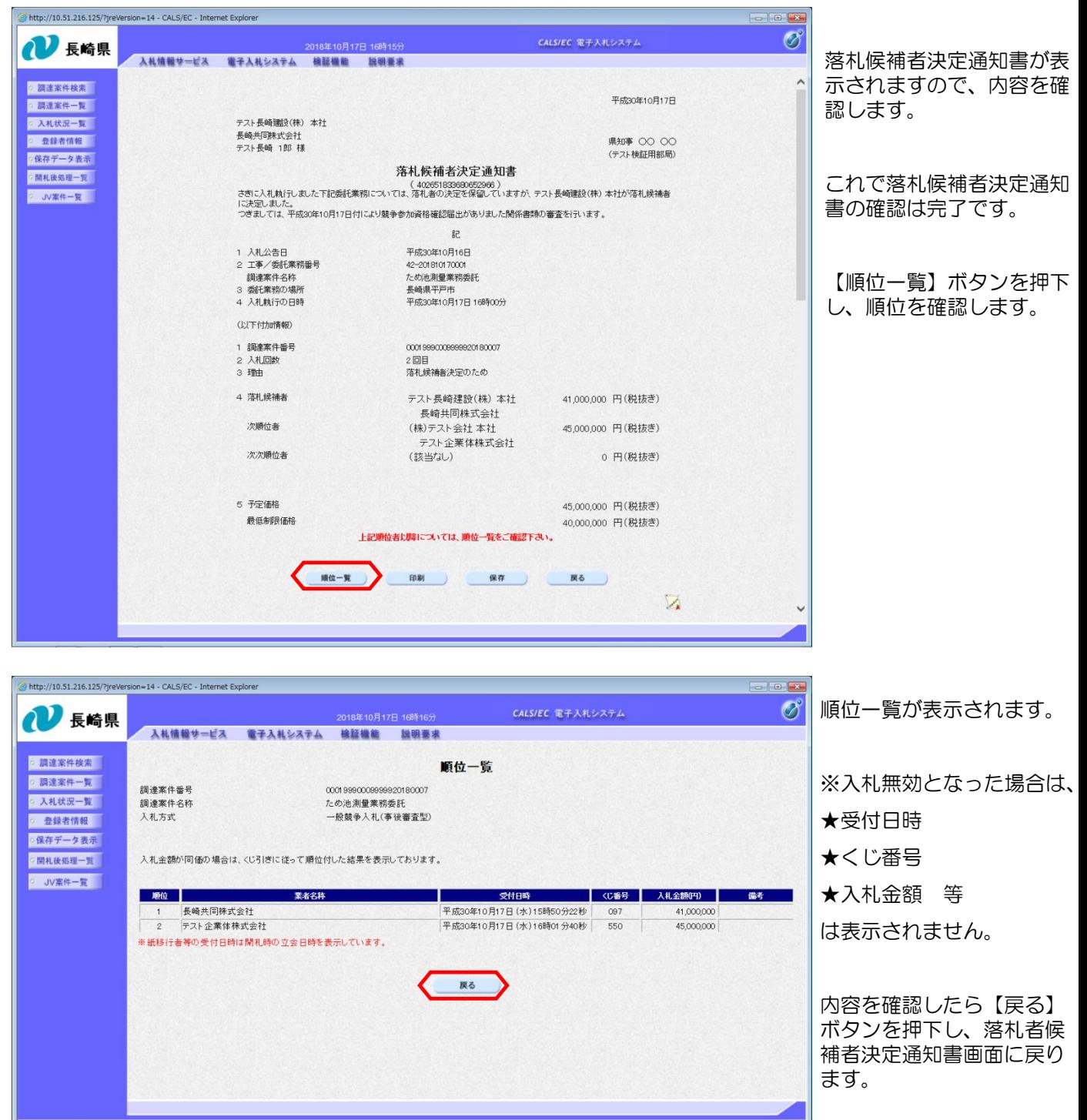

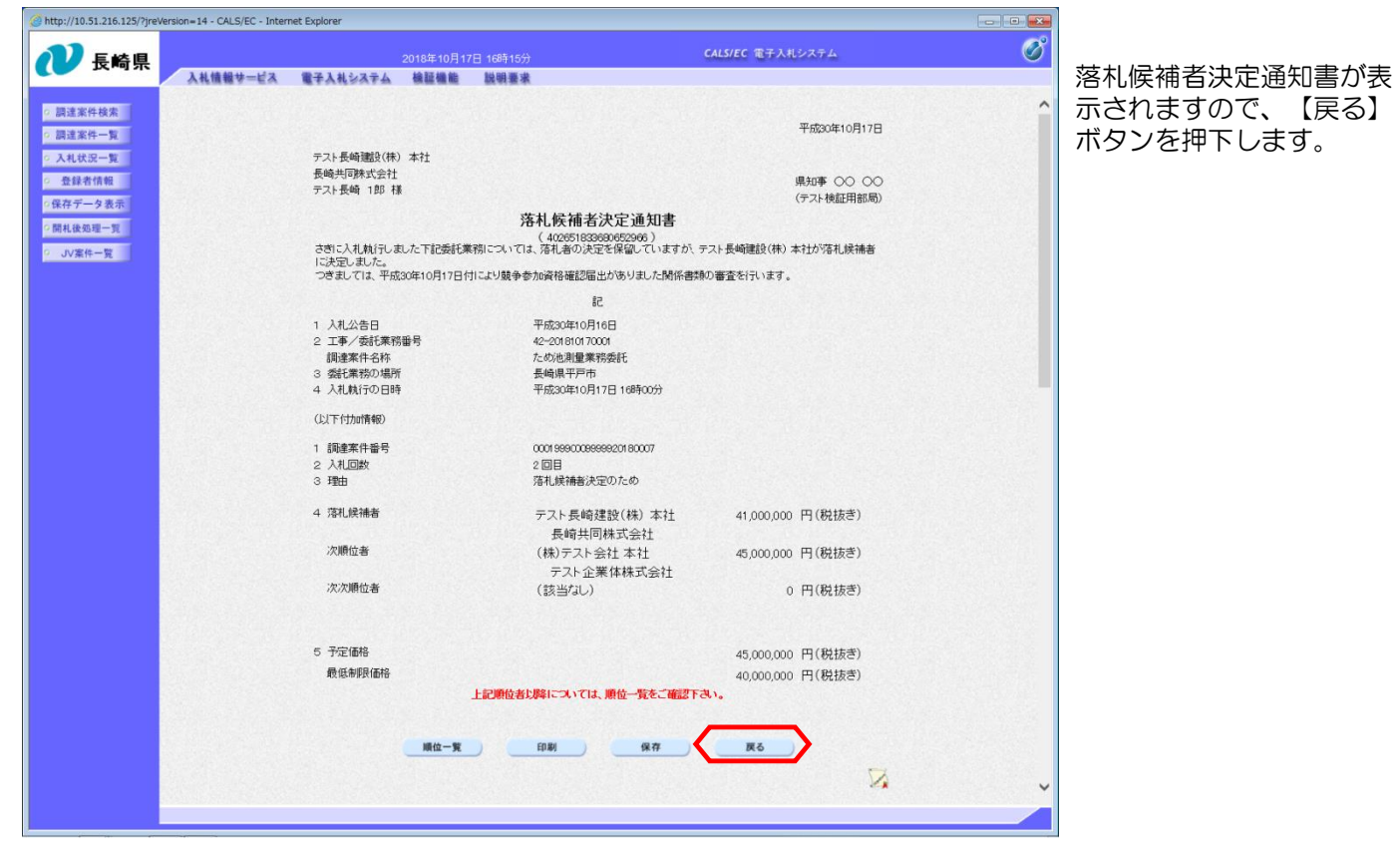

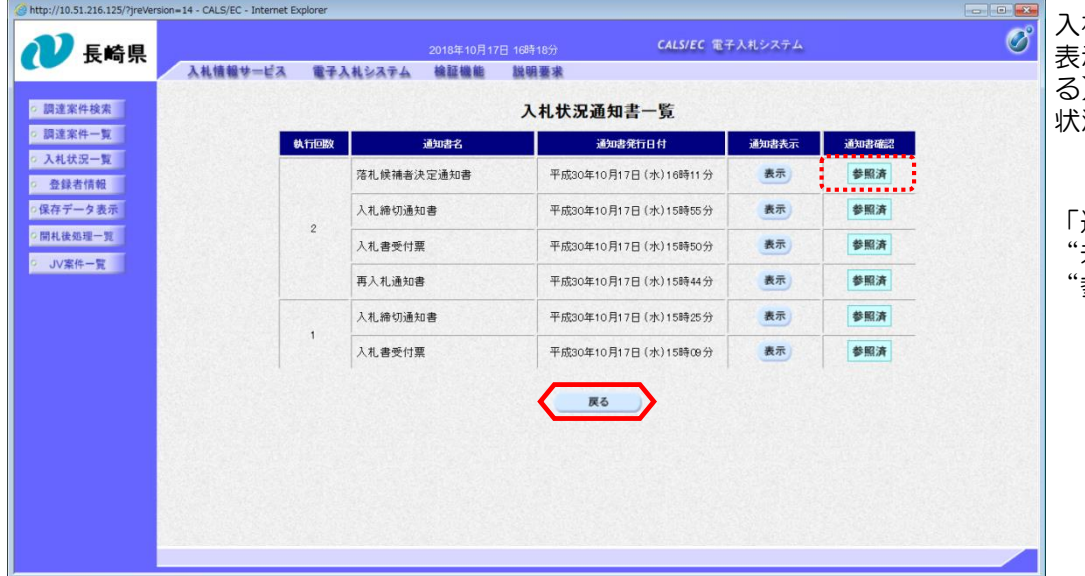

入札状況通知書一覧画面が 表示されますので、【戻 る】ボタンを押下し、入札 状況一覧画面に戻ります。

「通知書確認」欄にあった 未参照"の表示が 。<br>参照済"に変わります。